# New in Stata (18)

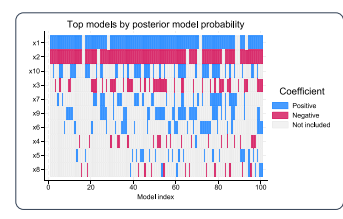

## [Bayesian model averaging](https://www.stata.com/new-in-stata/bayesian-model-averaging-for-linear-regression/)

Uncertain which predictors to use in your regression?

Use Bayesian model averaging to account for this uncertainty in your analysis. Explore influential models and predictors, obtain better predictions, and more.

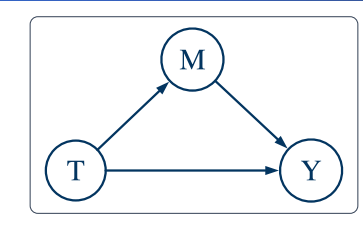

# [Causal mediation analysis](https://www.stata.com/new-in-stata/causal-mediation-analysis/)

Causal analysis quantifies causal effects. Causal mediation analysis disentangles them.

Are these effects mediated through another variable? Estimate direct and indirect effects. Calculate the proportion mediated.

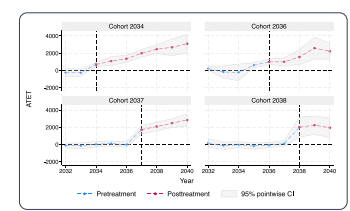

# [Heterogeneous DID](https://www.stata.com/new-in-stata/heterogeneous-difference-in-differences/)

 $\sim$ . use persons

Estimate treatment effects that vary over groups and time. Fit models for repeated cross-sectional or panel data.

Visualize effects. Aggregate effects within group, time, or exposure to treatment.

> . frlink 1:m countvid. frame(counties) . fralias add urban, from(counties) . regress income age i.urban

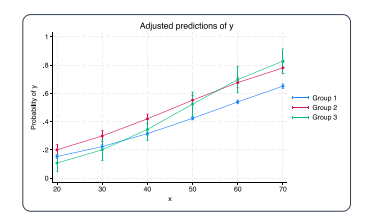

# [All-new graph style](https://www.stata.com/new-in-stata/new-graph-style/)

White background • Horizontal *y*-axis labels • Bright color palette • Side legend • And more

You can also graph colors by variable.

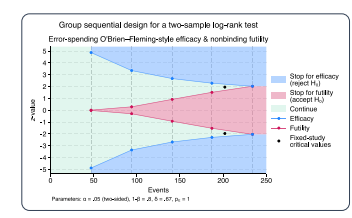

## [Group sequential designs](https://www.stata.com/new-in-stata/group-sequential-designs/)

Calculate efficacy and futility stopping bounds for clinical trials. Find required sample sizes for interim and final analyses when testing proportions, means, or survivor functions.

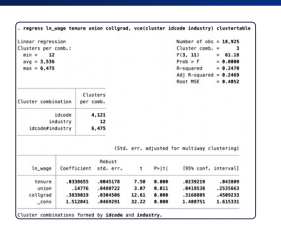

# [Robust inference for linear](https://www.stata.com/new-in-stata/robust-inference-for-linear-models/) models

Stata's robust features for linear models became even more robust.

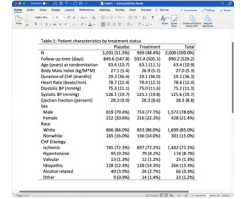

#### [Table 1](https://www.stata.com/new-in-stata/create-export-descriptive-statistic-tables/)

Create tables of descriptive statistics more easily with the new **dtable** command.

Export to Word, Excel, PDF, LaTeX, HTML, Markdown, and more.

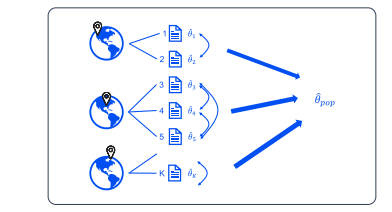

## [Multilevel meta-analysis](https://www.stata.com/new-in-stata/multilevel-meta-analysis/)

Do your studies have effect sizes nested within multiple grouping levels? Use multilevel meta-analysis to account for possible dependence among the effect sizes when combining results.

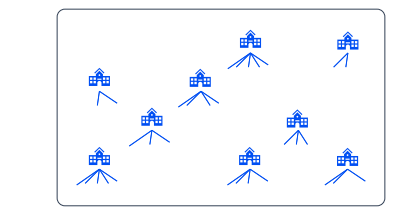

#### [Wild cluster bootstrap](https://www.stata.com/new-in-stata/wild-cluster-bootstrap-inference/)

Small number of clusters? Unequal observations per cluster? No problem! Wild cluster bootstrap handles them all.

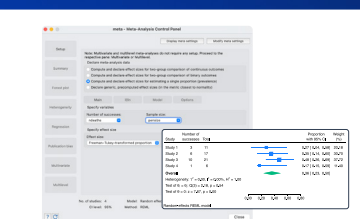

[Alias variables across frames](https://www.stata.com/new-in-stata/alias-variables-across-frames/) Use variables from multiple datasets as if they exist

And you can now work with frame sets.

# [Meta-analysis for prevalence](https://www.stata.com/new-in-stata/meta-analysis-prevalence-proportions/)

You asked, we delivered! Perform meta-analysis for proportion or prevalence. Produce forest plots. Explore heterogeneity. Perform subgroup analysis. And more.

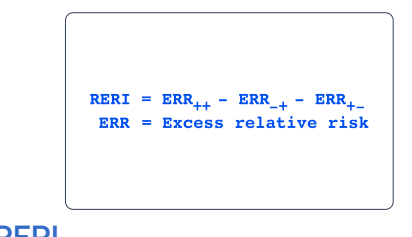

#### [RERI](https://www.stata.com/new-in-stata/relative-excess-risk-interaction/)

in one.

How do exposures interact to increase risk?

Use **reri** to find out.

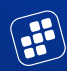

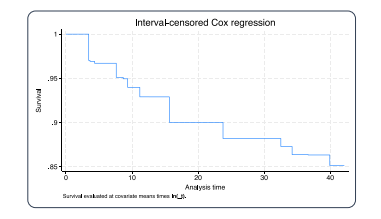

#### [TVCs with interval-censored](https://www.stata.com/new-in-stata/tvc-with-interval-censored-cox/)  Cox model

Incorporate time-varying covariates in your interval-censored Cox analysis, including prediction and plots of survivor and other functions.

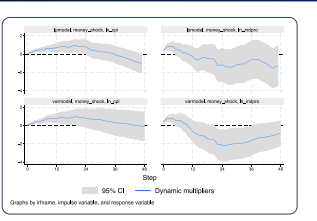

# [Local projections for IRFs](https://www.stata.com/new-in-stata/local-projections-impulse-response-functions/)

Estimate impulse–response functions (IRFs) via local projections. Test hypotheses of multiple IRF coefficients. Graph IRFs, orthogonalized IRFs, and dynamic multipliers.

Coefficients for 401k across quantiles

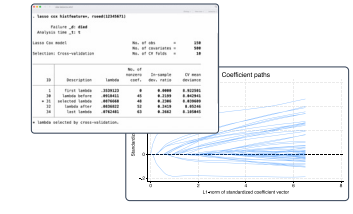

#### [Lasso for Cox model](https://www.stata.com/new-in-stata/lasso-cox-proportional-hazards-models/)

Select variables in a Cox model using lasso and elastic net.

Compute predictions. Graph survivor, failure, and other functions.

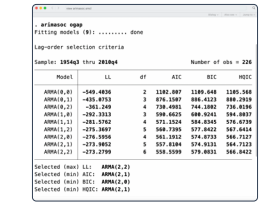

#### [ARIMA and ARFIMA model](https://www.stata.com/new-in-stata/arima-arfima-model-selection/)  selection

Compare potential ARIMA or ARFIMA models using AIC, BIC, and HQIC. Select the best number of autoregressive and moving-average terms.

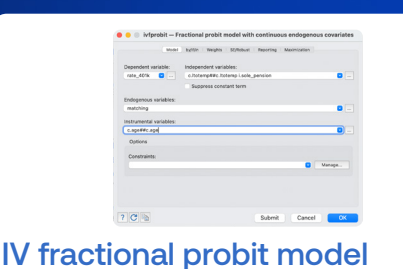

#### Modeling a proportion or rate?

Have endogeneous covariates?

Fit your model with **ivfprobit**.

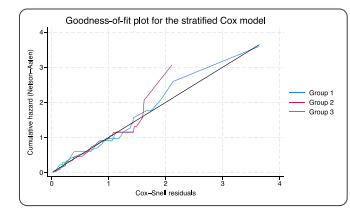

# [GOF plots for survival models](https://www.stata.com/new-in-stata/gof-plots-for-survival-models/)

Want to know whether your survival model fits your data well? **estat gofplot** makes this easy. Use it with right-censored and interval-censored data, parametric and semiparametric models, and more.

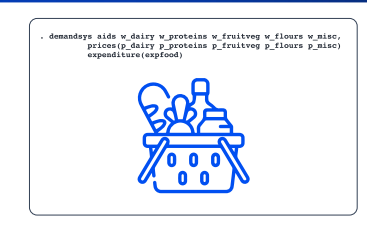

#### [Flexible demand systems](https://www.stata.com/new-in-stata/flexible-demand-system-estimation/)

Estimate demand for a basket of goods. Evaluate sensitivity to price and expenditure changes. Choose from eight demand systems, including Cobb–Douglas, translog, AIDS, and QUAIDS.

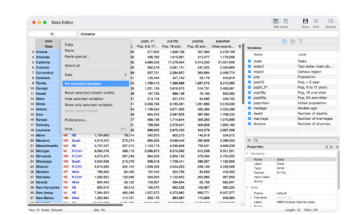

#### Interface enhancements

**[Data Editor](https://www.stata.com/new-in-stata/data-editor/)**—Pinnable rows and columns, tooltips for truncated text, variable labels in headers, and much more.

**[Do-file Editor](https://www.stata.com/new-in-stata/do-file-editor/)**—Automatic backups and syntax highlighting for user-defined keywords.

# And even more ...

[IV quantile regression](https://www.stata.com/new-in-stata/instrumental-variable-quantile-regression/)

**Construction** 

200

150

 $100$ 

Estimate effects of covariates on quantiles of the outcome's conditional distribution. Account for endogeneity. Plot coefficients across quantiles.

t<br>Curath

# [Corrected and consistent AICs](https://www.stata.com/new-in-stata/aic-corrected-consistent/)

Compare models using consistent AIC (CAIC). Or, if you have a small sample size, use corrected AIC (AICc).

#### [Boost-based regular](https://www.stata.com/new-in-stata/regular-expression-functions-boost/) expressions

Regular expression functions now use Boost.

More features.

More functions.

# [New spline functions](https://www.stata.com/new-in-stata/spline-function-generation/)

Revamped spline generation tool—new **makespline** supports B-splines and generates splines for multiple variables at once.

# [New reporting features](https://www.stata.com/new-in-stata/new-reporting-features/)

**putdocx**: Bookmarks in paragraphs and tables, image text for voice software, and SVG images in Word.

**putexcel**: Freeze worksheets, add page breaks, include hyperlinks, and insert headers/footers in Excel.

# [Vectorized numerical integration](https://www.stata.com/new-in-stata/vectorized-numerical-integration/)

Approximate multiple numerical integrals simultaneously. Adaptive Gauss–Kronrod and Simpson methods. Robustness to singular points.

## **[More](https://www.stata.com/new-in-stata/more/)**

- Week-related datetime functions
- Export to SPSS
- Bacon treatment-effects decomposition
- And even more

# [stata.com/new](https://www.stata.com/new-in-stata/)

© 2023 StataCorp LLC | Stata is a registered trademark of StataCorp LLC, 4905 Lakeway Drive, College Station, TX 77845, USA.

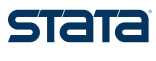